Muestra de Educación, Artes, Ciencias y Tecnología 2021.

Título:

T.E.A. (Trastornos del Espectro Autista)

Establecimiento C.U.E. de la Institución: 061171600

Jurisdicción: Buenos Aires

Localidad: Ciudad Jardín Lomas del Palomar

País: Argentina

Distrito: Tres de Febrero

Nombre:

Escuela de Educación Secundaria Técnica N° 2

Ámbito: Urbano

Modalidad: Educación Técnico Profesional

Nivel: Secundaria 2

Domicilio: Aviador Eduardo Bradley 7350

Código postal: 1684

Teléfono: 4751-7084

Email:

[117secretariaestn2@gmail.com](mailto:117secretariaestn2@gmail.com)

Alumnos Expositores:

Dubra, Maia Belén (DNI 46.013.934)

Palleroni, Matías (DNI 46.281.604)

Asesor:

Yormetti, Gustavo Leandro (DNI 20.957.116)

#### Fecha: 15 de noviembre de 2021

# Título: T.E.A. (Trastornos del Espectro Autista)

Índice:

Página 1: Carátula.

Página 2: Índice.

Página 3: Resumen. Introducción.

Páginas 3 a 4: Introducción.

Página 5 a 18: Materiales y métodos.

Página 19-20: Resultados obtenidos. Discusión de los resultados. Conclusiones. Proyección.

Página 20: Bibliografía. Agradecimientos.

Página 21 a 23: Anexos.

#### Resumen:

El proyecto consiste en el diseño y realización de un dispositivo que permitirá a las personas con autismo de bajo funcionamiento (Con CI: menor a 70) con una comunicación verbal muy limitada, acceder a comunicarse con el resto de las personas.

Todas las etapas de diseño y producción fueron realizadas en la escuela técnica.

El dispositivo permitirá a las personas con T.E.A. (Trastornos del Espectro Autista) que se comunican por medio de P.E.C.S. (Sistema de Comunicación por Intercambio de Imágenes) poder comunicarse con mayor facilidad. Su funcionamiento consiste en seleccionar una imagen del dispositivo de entre varias para armar frases que permita expresar su deseo o necesidad.

Este Proyecto se lleva a cabo en la Escuela de Educación Secundaria Técnica 2 y además participan dos madres de niños con este trastorno.

#### Introducción:

La E.E.S.T. 2 de Tres de Febrero todos los años intenta hacer proyectos solidarios para ayudar a las personas que más lo necesitan. Pensando en ello, se decidió ayudar a las personas con autismo de bajo funcionamiento con una comunicación muy limitada, y si bien las edades varían (a partir de los 2 años generalmente se detectan los trastornos), son los niños en quienes se manifiesta con mayor frecuencia. A raíz de ello, el primer día de clases en el Espacio curricular de Formación Técnica Específica Aplicaciones de Electrónica Analógica, surge la idea de hacer un proyecto con estas características; debido a que dentro de los contenidos del espacio Aplicaciones de Electrónica Digital los alumnos ven sensores y transductores y Programación de microcontroladores, y en el Espacio de Formación Científico-Tecnológico Lenguajes Electrónicos, programación en Lenguaje C.

Como anteriormente se habían realizado actividades que se mostraron en la feria anual de la Escuela, se decidió entablar nuevos vínculos con alguna de las personas que asistieron a ella y que habían expresado su preocupación por este trastorno.

El tiempo de realización: aproximadamente 7 meses.

Las etapas del proyecto son:

a)-Relevamiento de necesidades IN SITU.

b)-Relevamiento de recursos existentes y financiamiento

C-Planificación y distribución de tareas.

- d)-Diseño en software.
- e)-Programación y configuración de placas y motores.
- f)- Ensamble.
- g)-Prueba de prototipos y ajustes.
- h)-Entrega del proyecto funcional.

#### Situación problemática:

En nuestro país actualmente se calcula que los T.E.A. alcanzan a 400 mil personas, de acuerdo a las estadísticas de la Asociación Argentina de Padres de Autistas (A.P.A.de.A.) Necesidad de facilitar la comunicación de manera sencilla de los individuos con T.E.A. con el resto de las personas.

#### Solución:

Crear una herramienta que permita facilitarles la comunicación. Diseño de un dispositivo que permita seleccionar imágenes de manera sencilla.

#### Objetivos:

• Permitir a las personas con autismo de bajo funcionamiento con una comunicación muy limitada comunicarse con el resto de las personas.

• Mejorar la calidad de vida de las personas con autismo crónico.

Los T.E.A. (Trastornos del Espectro Autista) son un conjunto de alteraciones que afectan al desarrollo infantil. Dichas alteraciones se producen porque existe un trastorno neurológico crónico de base. La forma en la que estas alteraciones se manifiestan varía mucho de un niño a otro, de ahí que se hable de un "espectro" o "continuo de trastornos", es decir, que existen diferentes maneras en las que los síntomas de este tipo de trastornos aparecen, y la gravedad de los mismos varía de unos casos a otros. Por tanto, el concepto engloba desde casos más graves a casos más leves y de muy buen pronóstico. Además, los TEA son más comunes en niños que en niñas y ocurren por igual en cualquier grupo cultural y social.

Los trastornos se van a presentar principalmente en tres áreas del desarrollo: alteraciones en sus habilidades de comunicación y lenguaje, alteraciones en sus habilidades de interacción social, así como por la presencia de un repertorio muy restringido de intereses y comportamientos, que limitan la variedad de las actividades y de las conductas cotidianas de la persona. En ocasiones, el niño puede presentar también algunas características inusuales, como una gran sensibilidad a algunos estímulos auditivos (sonidos), táctiles (tejidos, texturas…), olfativos e incluso ante diferentes sabores.

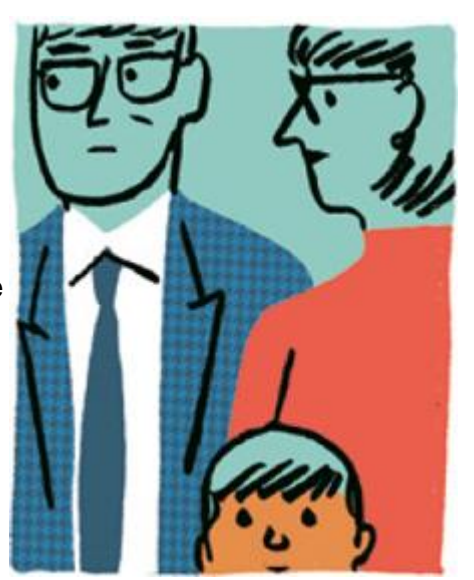

Materiales y Métodos:

Estrategias metodológicas:

- Difusión de la propuesta de investigación. Reunión entre profesores y alumnos potencialmente involucrados en el Proyecto.
- Organización del cronograma de tareas y responsables de las mismas.
- Investigación bibliográfica a través de Internet sobre el uso de los distintos componentes a utilizar en el Proyecto y de opciones alternativas.
- Análisis de los resultados a partir del diseño experimental y conclusiones.
- Documentación del informe.

En la primera etapa se realizó una investigación de autismo por Internet. Además, se hizo un relevamiento a dos madres de chicos con trastornos autistas en la Escuela Técnica Nº2 de Tres de Febrero, en el año 2019, la señora Analía Heredia y la señora Paula Alonso. Se tomó nota de las necesidades existentes como por ejemplo crear un dispositivo que permita elegir imágenes a las personas autistas que van a permitirles mejorar su comunicación. El elemento a crear debía tener a diferencia de los existentes la condición de estar hecho para que el autista sea quien se comunique con su entorno, y no al revés. Luego de todo un año de trabajo y pruebas, el prototipo diseñado no se pudo concluir, por lo que durante la segunda etapa de la pandemia de Covid-19, en 2021, se decidió retomar el Proyecto con otros alumnos del ciclo lectivo correspondiente.

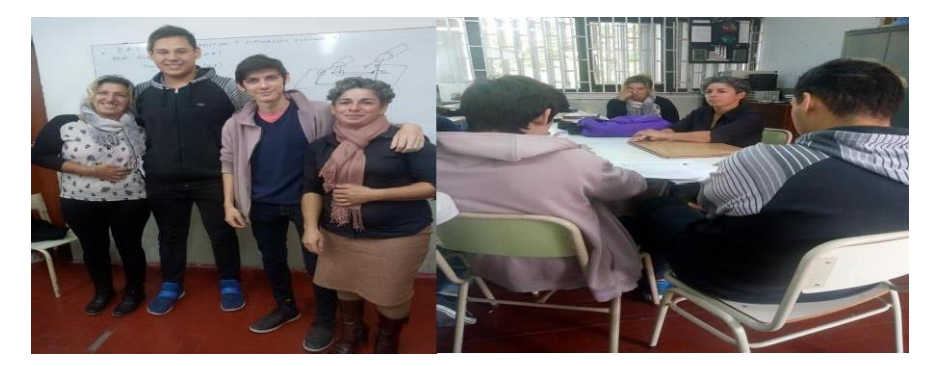

Fotos día del relevamiento en 2019, en Escuela de Educación Técnica 2

Unos días después se recibió información de Analía acerca de P.E.C.S.

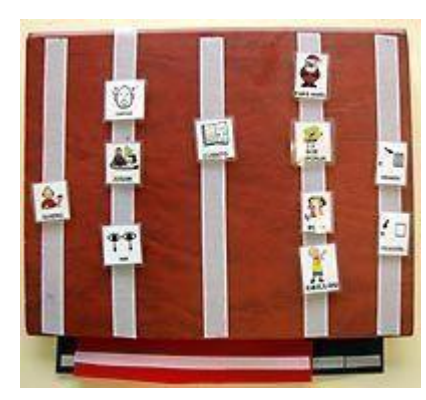

Ejemplo de P.E.C.S.

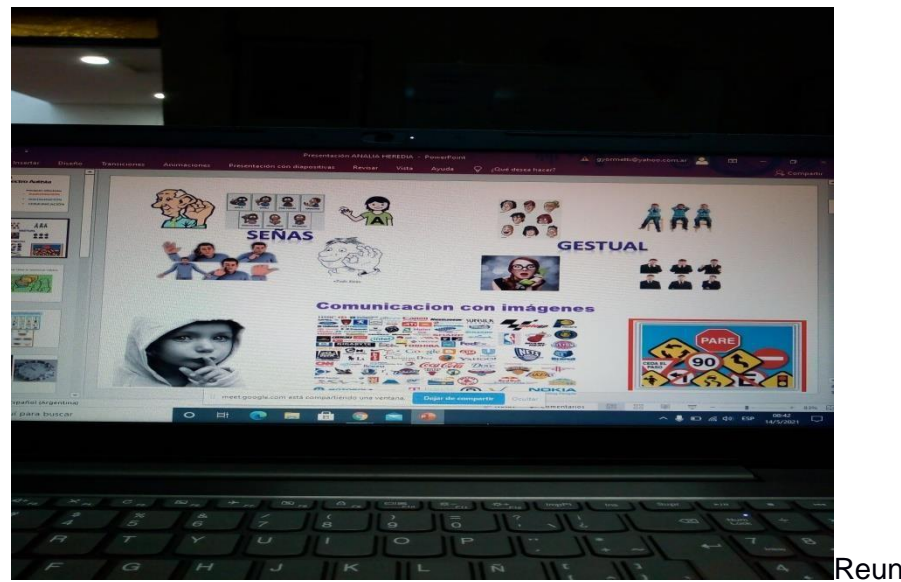

Reunión Meet año 2021.

En segundo lugar, se realizó un bosquejo a mano alzada del diseño del dispositivo que se realizaría con posterioridad con un software de diseño. Analizando varios disponibles se

decidió utilizar Tinkercad por su facilidad de uso y por ser de distribución gratuita. En un primer momento se pensó en la estructura que contiene todo el conjunto para luego finalmente determinar según el relevamiento realizado y los P.E.C.S, que lo más conveniente era realizar 2 partes fijas y 2 móviles. Finalmente se optó por realizar una parte fija y dos móviles. También hubo que realizar un diseño con una abertura en cada vértice o esquina para poder luego pasar una varilla roscada para sujetar todo el conjunto una vez finalizado su impresión, para su posterior ensamble. Las varillas en un primer momento iban a imprimirse, pero finalmente se decidió utilizar unas de uso comercial y/o industrial, ya que las mismas darían una mejor sujeción a todas las piezas.

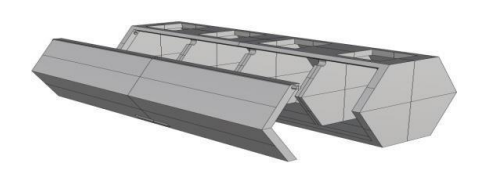

Diseño del primer prototipo.

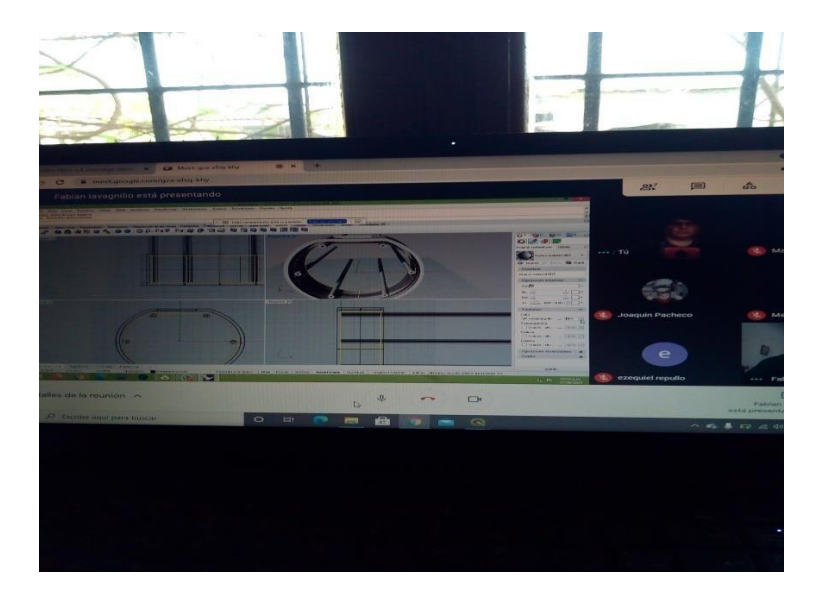

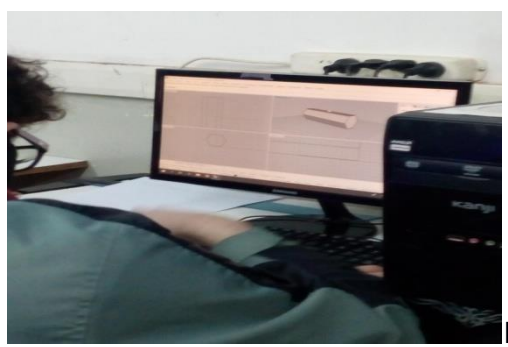

Puesta en acción de diseño 2do. prototipo.

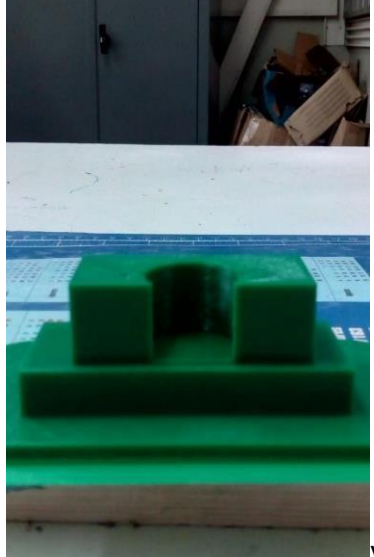

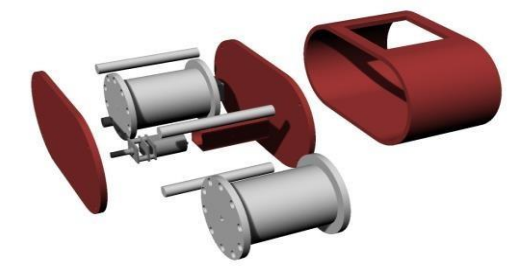

Vista del diseño final.

El filamento utilizado para la impresión es PLA de 1.75 mm. Se decidió utilizar este material, ya que se fabrica a partir de maíz. Esto lo hace ideal para impresiones en hogares y sobre todo en entorno frecuentados por muchas personas.

Luego se hizo un análisis de los recursos disponibles con que se contaba en la Escuela, además de la fuente de financiamiento de los insumos necesarios para la fabricación del dispositivo. La Asociación Cooperadora de la Escuela provee de fondos para compra de componentes e insumos para la realización de proyectos. La escuela cuenta con 7 impresoras 3D. Además, el Ministerio de Educación de la Nación destina para los Proyectos dinero para comprar insumos.

Se realizó un cálculo del dinero necesario para realizar el proyecto. Para ello se pidió una cotización con la lista de precios con los proveedores habituales en los que se pueden adquirir estos componentes.

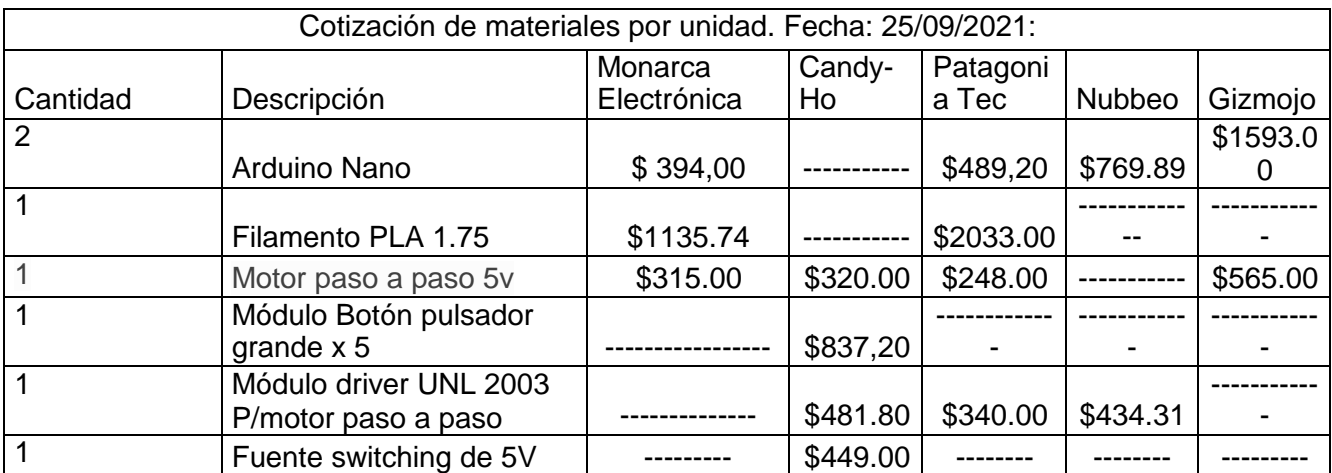

Teniendo en cuenta la disponibilidad de los materiales y el valor de los mismos se elaboró un presupuesto:

# Materiales:

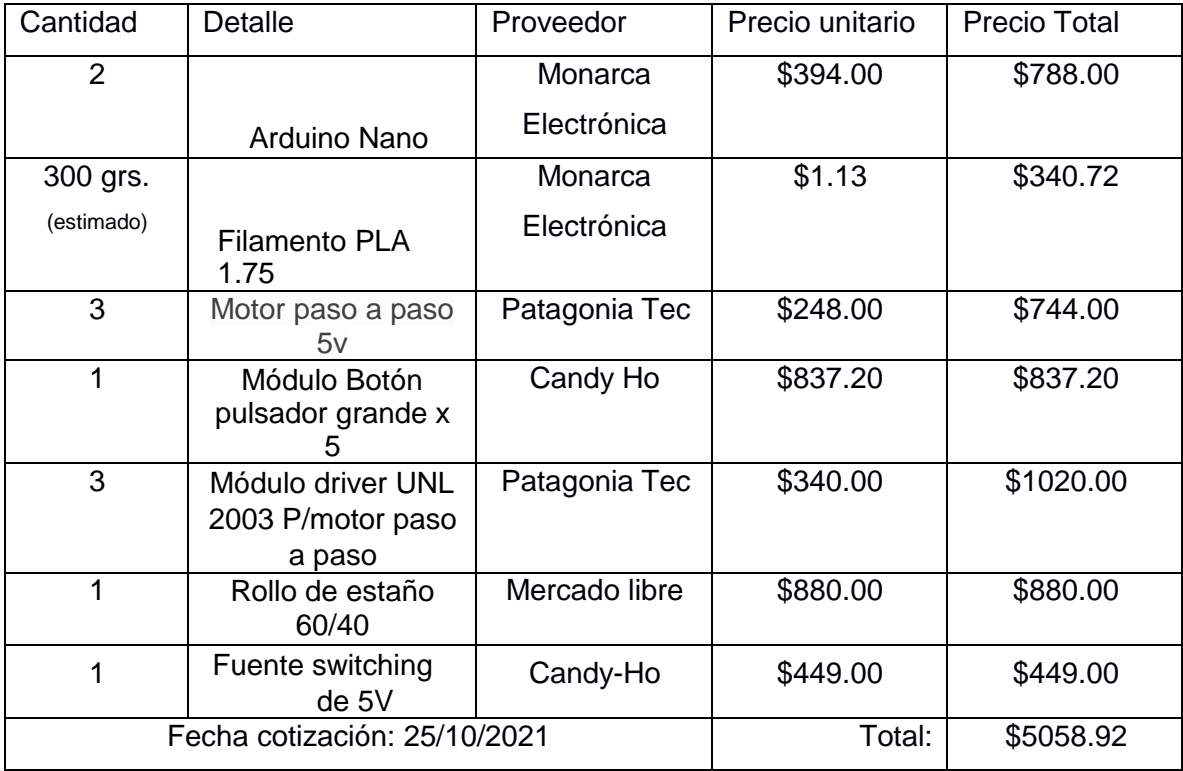

Maquinarias, herramientas y tecnología: (Inversión por única vez). Fecha de cotización 25/10/2021

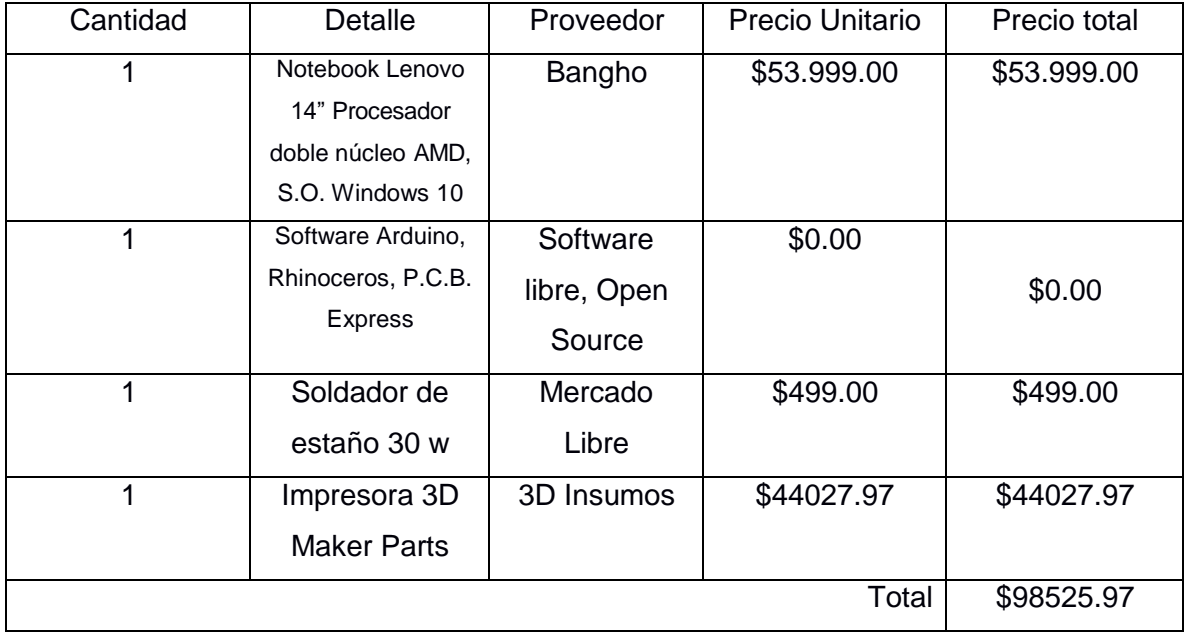

El total de dinero necesario para realizar el dispositivo (teniendo en cuenta las máquinas, herramientas y tecnología necesarias, para las que la inversión se realiza por única vez) es de \$103584.89.

En lo que respecta al tiempo estimado de producción del dispositivo, se realizó un cuadro, teniendo en cuenta las distintas fases y/o etapas que requiere su elaboración.

Tiempo estimado de producción (para 1 dispositivo para personas con T.E.A. de baja comunicación):

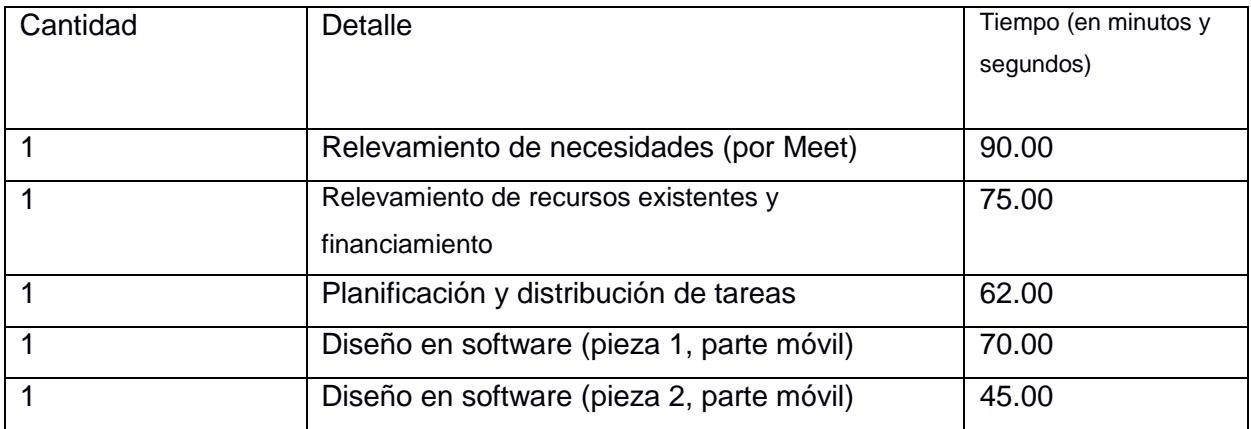

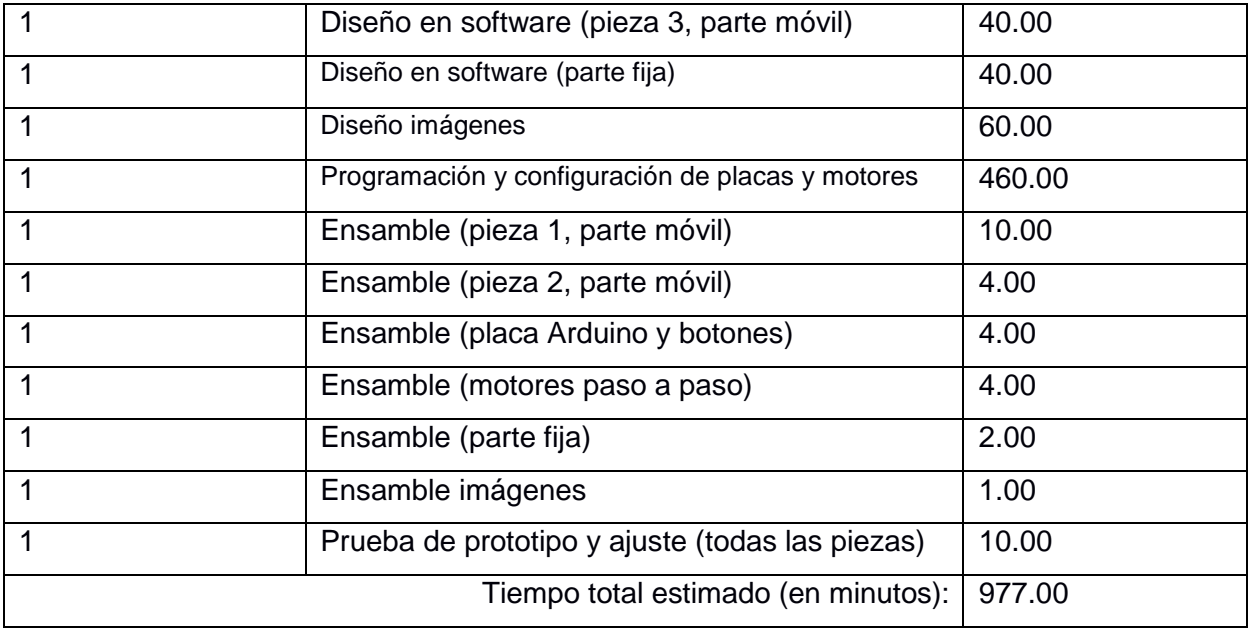

El tiempo estimado de producción es de 977 minutos, es decir, unas 16 horas y media.

Se realizaron en total 3 diseños del dispositivo. Primero se tuvo en cuenta el original del año 2019, pero se concluyó que no servía para obtener el modelo que se había discutido y decidido realizar. De acuerdo a lo manifestado por la señora Analía Heredia, el niño autista en cuestión, siempre comienza la comunicación, seleccionando la imagen "Yo Quiero", a la cual posteriormente le sigue un verbo o acción, como, por ejemplo: "Ir a, Comer, Tomar, Mirar o Escuchar", Continúa un sustantivo o lugar, por citar solo algunos: "Baño, Celular, Televisión" de acuerdo al verbo seleccionado. Finalmente, la comunicación concluye con un "Por Favor o Gracias". Dado que siempre para este usuario final este es el esquema comunicativo, se optó por diseñar y luego imprimir en impresora 3D, un prototipo que consiste en 2 partes fijas y 2 móviles, las cuales sostendrían las imágenes (que luego se enviarían a imprimir a una gráfica), accionadas por motorcitos y seleccionadas por pulsadores de colores. Una vez impreso el segundo prototipo, y probado uno de los rodillos que sostiene las imágenes, se comprobó que había que modificar (agrandar un poco, más el dispositivo).

La siguiente etapa fue la planificación y distribución de tareas, que se irían llevando a cabo a lo largo del tiempo en que transcurría el Proyecto. Esto se tuvo en cuenta para la realización de un trabajo secuenciado y organizado. Para ello se decidió confeccionar un diagrama de GANTT, con el software Gantt Project.

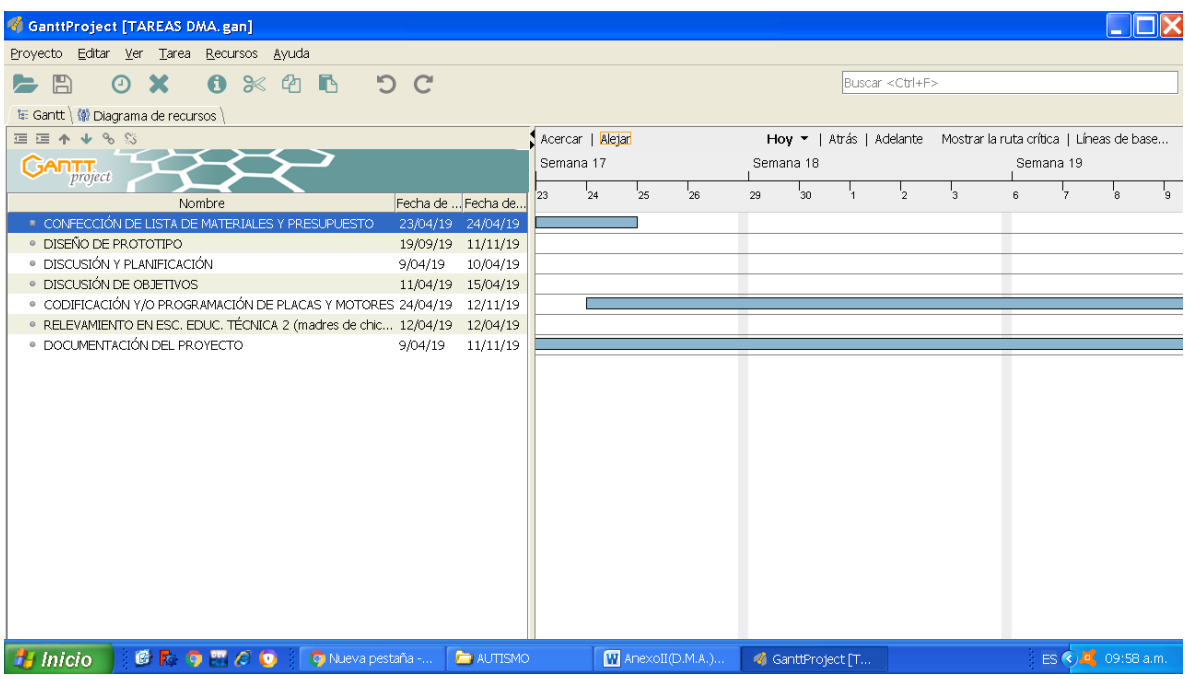

Vista de las tareas del Proyecto con el diagrama de GANTT.

Luego de realizar un listado de los componentes, se comenzó con la programación de la placa Arduino Pro-Mini (se decidió ese modelo por ser el más pequeño). Para ello se utilizó el software propio de Arduino.

A continuación, se describen los componentes utilizados:

Se decidió usar una placa Arduino Nano

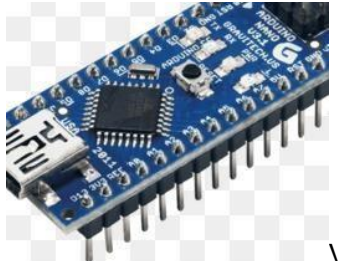

Vista de placa Arduino Nano

También se optó por el uso de motores paso a paso, y driver para controlarlos.

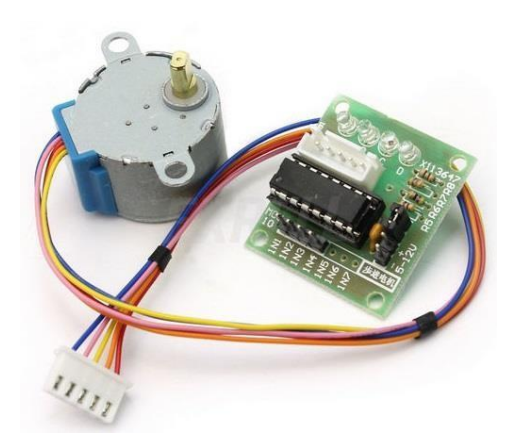

Vista del motor paso a paso de 5V y del módulo driver UNL2003.

5 pulsadores de distintos colores para que el niño autista seleccione la imagen.

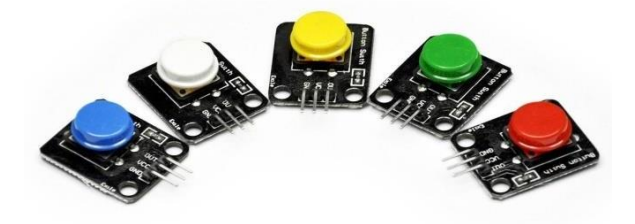

Vista de los pulsadores

Luego se comenzó con la codificación de la placa Arduino nano; para ello se utilizó el software propio de Arduino en su versión 1.8.2.0. Una vez finalizada cada parte de la codificación se utilizó el software Tinkercad que posee la solapa para simular uso de componentes y placas conectando los mismos. Con ello se realizó la comprobación del funcionamiento del código. Cuando se producía algún error se corregía. Lo más común era la falta de alguna librería, la que se incorporaba al software.

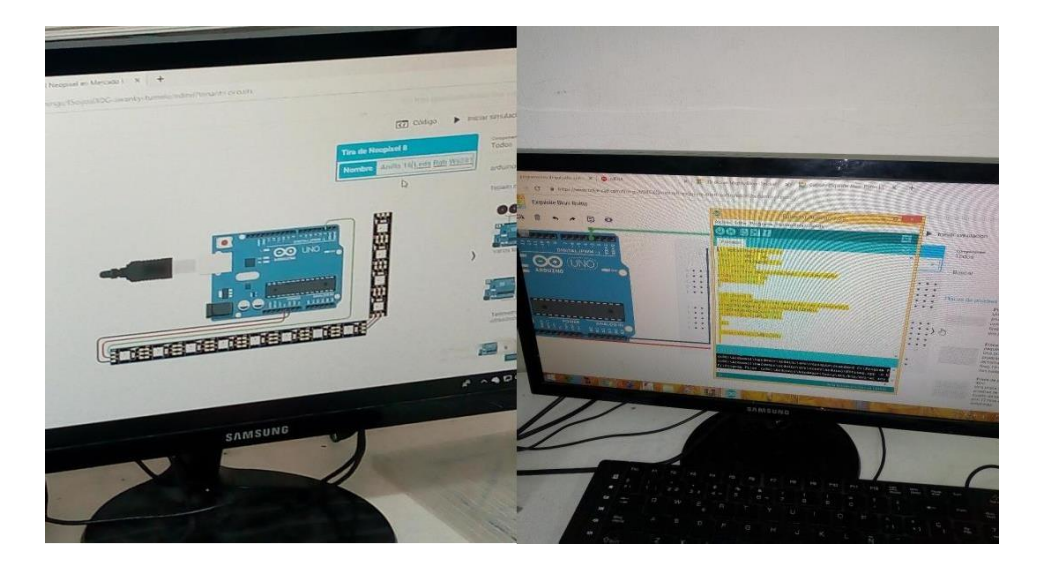

Vista de prueba del código de la placa Arduino.

La codificación se inicia declarando las constantes, que son los valores de los pines, y luego se declaran las variables, que son los valores que tienen los pulsadores. Posteriormente se realizó la codificación de los mini-motores. Una vez finalizada esta y comprobado su funcionamiento se unieron las dos partes.

Todas las visualizaciones del funcionamiento de los motores se realizaron con el software antes mencionado, dado que, si hubiese algún error por ejemplo en la tensión que se utiliza, el mismo indica un error. Es muy fácil e intuitivo.

Vale la pena aclarar que todos los componentes electrónicos utilizados son modulares, es decir, que si cualquiera de ellos dejase de funcionar se podrían reemplazar por otros, simplemente desoldando el componente defectuoso (se utiliza soldador para estaño de 30W y desoldador) por otro igual, al que habría que soldarlo una vez ubicado correctamente. Además, a aquellos que sean reemplazados se decidió llevarlos a alguna entidad (como cooperativas y demás) dedicadas al reciclaje y tratamiento de chatarra electrónica, o alguno de los llamados puntos verdes en C.A.B.A. Esta decisión se tomó ya que la mayoría de los componentes se arrojan a los cestos de basura y contaminan el medio ambiente. En los últimos años se desecharon unas 100.000 toneladas de R.A.E.E. (Residuos de Aparatos Electrónicos y Eléctricos), y menos del 20% fue procesado según las normas vigentes.

Para darle una segunda opción podemos donarla a entidades solidarias, llevándolas a establecimientos, entregándolas en su propio centro, haciendo que las vengan a recoger a domicilio o depositándola en contenedores de calle. Cualquiera de estas opciones será la alternativa a seguir.

En el proceso de codificación se presentaron algunos inconvenientes menores, como errores de sintaxis, a saber, falta de puntos y coma, llaves, etc., como así también líneas de código repetidas. A través de la compilación del programa se fueron corrigiendo y actualizando.

Para poder realizar el movimiento de los rodillos que sujetan las imágenes, se decidió colocar un diodo infrarrojo (emisor) por cada una de las piezas móviles, y además un fotodiodo (receptor). Estos, predispuestos a una distancia adecuada, e incluido en la programación correspondiente, permite que se accionen los rodillos, para que el usuario final seleccione presionando los pulsadores, cada imagen, para formar la frase.

Luego se consultó a través de distintas páginas en Internet la configuración de los mini motores, para su posterior conexión, junto al resto de los componentes electrónicos.

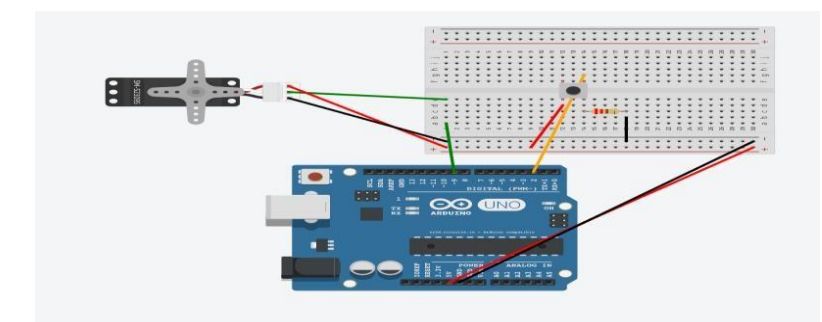

*Esquemas de conexión de los motores*

Placa Arduino Nano:

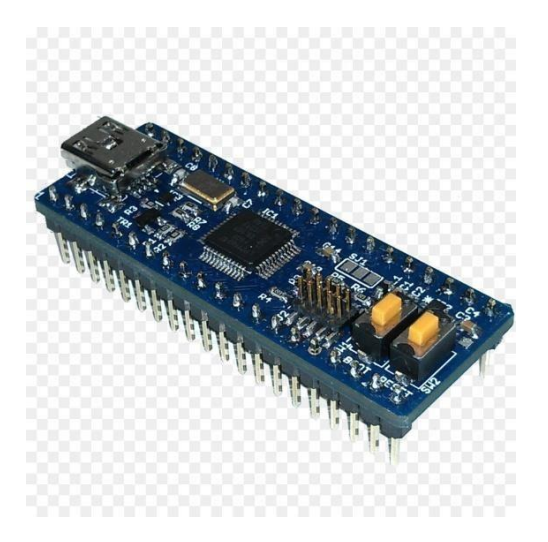

Ésta es la versión miniaturizada de Arduino Nano fabricada por Sparkfun y es 100% compatible con Arduino Duemilanove.

Dispone de un chip Atmega328 corriendo a 16Mhz con bootloader cargado de fábrica. No incluye pines por lo que podremos soldar tan solo las patillas que necesitemos.

Características:

- Chip ATmega328 a 16MHz con cristal de cuarzo externo (tolerancia: 0.5%)
- Auto-reset
- Regulador 5V integrado
- Max: 150mA por salida
- Protección de sobrecarga
- Protección contra inversión de polaridad
- Entrada DC de 5V hasta 12V
- LED de power y estado

16

Especificaciones: Chip ATmega328 a 16MHz con cristal de cuarzo externo (tolerancia: 0.5%) Auto-reset Regulador 5V integrado Max: 150mA por salida Protección de sobrecarga Protección contra inversión de polaridad Entrada DC de 5V hasta 12V LED de power y estado

Motor grande pulsador Switch.

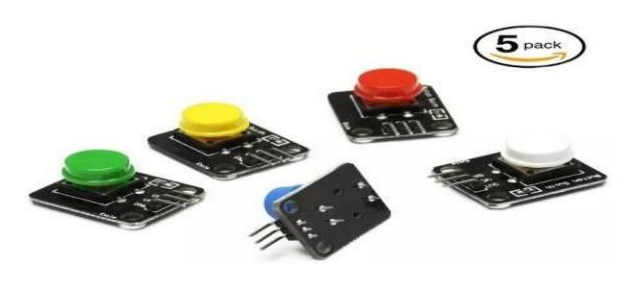

- \* Módulo específico Arduino, tarjeta de expansión de sensor compatible con puerto.
- \* Presione cuando la salida baja, la liberación permanece alta.
- \* Tamaño: 26 \* 21 mm.
- \* Cantidad: 5 piezas, 5 colores, rojo, amarillo, verde, azul, blanco.

\* Soporte plug and play.

- \* Teclado de botón grande y sombrero de primera clase de alta calidad.
- \* Capaz de lograr un trabajo muy interesante e interactivo.

Paquete que incluye: \* Módulo sensor de interruptor de botón 5pcs para Arduino.

# Motor paso a paso 5V

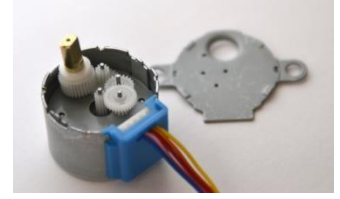

Esquema eléctrico:

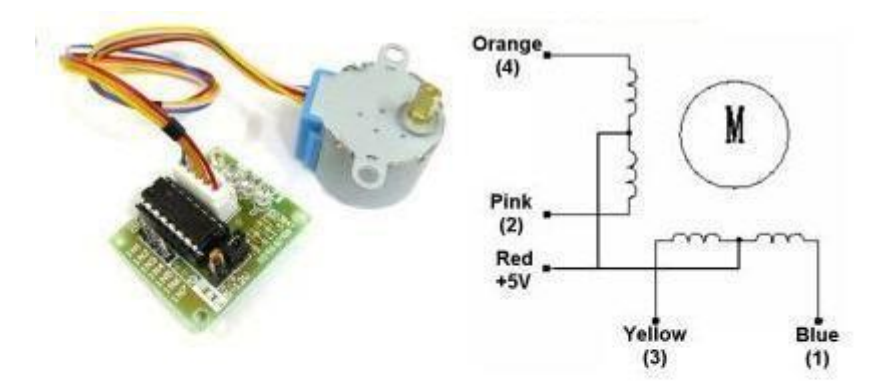

# **Half-Step Switching Sequence**

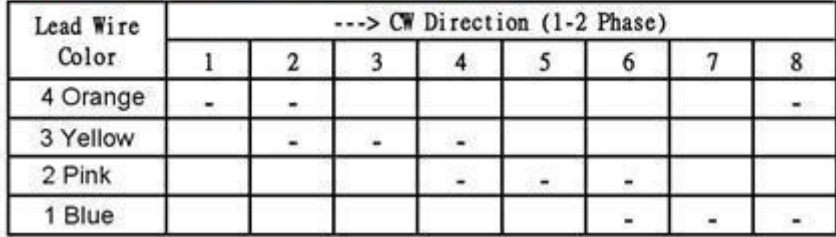

El motor paso a paso del kit es 28BYJ-48 y los parámetros del motor paso a paso son:

- Modelo: 28BYJ-48
- Tensión nominal de entre 5V y 12 V.
- 4 Fases.
- Resistencia 50 Ω.
- Par motor de 34 Newton / metro más o menos 0,34 Kg por cm.
- Consumo de unos 55 mA.
- 64 pasos por vuelta (**con medios pasos**).
- Reductora de 1 / 64.
- Ángulo de paso: 5,625 °
- Frecuencia: 100Hz
- Resistencia de la C.C.: 50Ω±7 %(25 ° C)
- En tracción par > 34.3mN.m(120Hz)
- Posicionamiento automático par > 34.3mN.m
- Par de fricción: 600-1200 gf.cm
- Resistencia de aislamiento > 10MΩ(500V)
- Aislantes de electricidad: 600VAC/1mA/1s
- Grado de aislamiento: A
- Subida de temperatura < 40K(120Hz)
- Ruido <  $35dB$  (120Hz, No carga, 10cm)

El 28BYJ-48 tiene un paso de 5.625 grados (64 pasos por vuelta usando half-step). El reductor interno tiene una relación de 1/64. Combinados, la precisión total es de 4096 pasos por vuelta, equivalente a un paso de 0.088º, que es una precisión muy elevada.

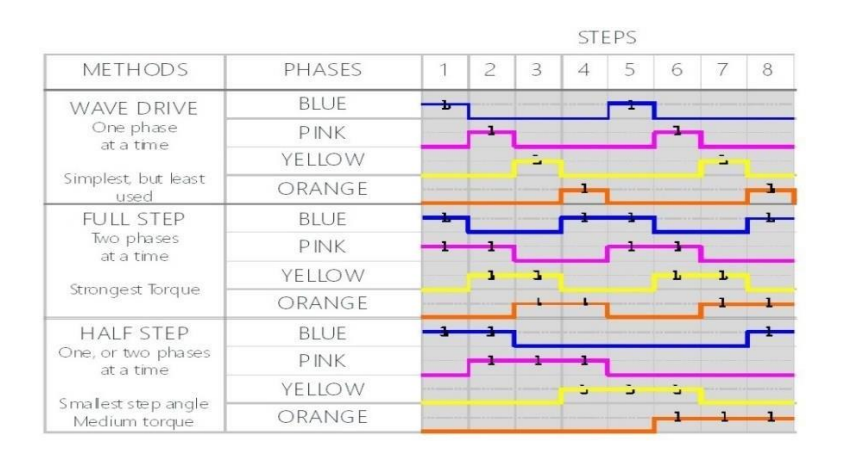

Modos de control.

Una vez finalizadas todas las etapas, se debía decidir cómo alimentar todo el circuito. Se resolvió utilizar una fuente de alimentación switching de 5V, ya que en la escuela hay varias que se tienen de una donación.

## Resultados obtenidos:

Luego de 4 meses se logró diseñar un dispositivo que permitirá a las personas con autismo severo poder comunicarse de manera sencilla con las personas que habitualmente se relacionan.

## Discusión de los resultados:

Inferimos que el uso del dispositivo es sencillo e intuitivo. Las personas con autismo severo se adaptan en forma instantánea (previa explicación) al uso de nuestro dispositivo.

Es importante señalar que el dispositivo muy conveniente para los usuarios finales debido a que nuestra escuela se los entrega sin costo alguno. En definitiva, su utilización es 100% recomendable.

# Conclusiones:

Se logró construir un dispositivo para autistas con trastornos de comunicación severo, fácil de utilizar, que mejorará sin dudas la calidad de vida de este tipo de personas, yaque las imágenes seleccionadas a través de los pulsadores serán visualizadas e interpretadas por las personas a las que el usuario se las quiera comunicar.

La problemática que afecta a las personas autistas en lo que respecta a la comunicación es prioritaria en nuestro país, o debería serlo.

La escuela se visualiza como un ámbito privilegiado para el análisis y toma de conciencia acerca de estas problemáticas que padecen las personas autistas.

Notable interés y motivación de los alumnos en las tareas de taller y laboratorio de electrónica (con incorporación de T.I.C.`s) y mejor comprensión de los conceptos tratados bajo esta problemática.

### Proyección:

Del relevamiento realizado con las madres de niños autistas se dedujo que las personas autistas de baja comunicación realizan muchos esfuerzos por poder comunicarse con la gente, por lo cual en futuro no se descarta la posibilidad de realizar un prototipo que incorpore algún otro tipo de imágenes y que estos sean traducidos y/o interpretados a alguna aplicación de celular, y visualizados a través de una pantalla full color RGB.

La continuación de este Proyecto, que estimamos se extenderá a otros ciclos lectivos, tiene que ver con alcanzar el reconocimiento de esta problemática tan compleja que es la comunicación de las personas autistas con su entorno inmediato.

# Bibliografía:

[https://tn.com.ar/salud/lo-ultimo/el-autismo-afecta-400-mil-personas-en-argentina\\_860291](https://tn.com.ar/salud/lo-ultimo/el-autismo-afecta-400-mil-personas-en-argentina_860291)

[http://www.ponceleon.org/logopedia/index.php?option=com\\_content&view=article&id=111](http://www.ponceleon.org/logopedia/index.php?option=com_content&view=article&id=111&Itemid=97) [&Itemid=97](http://www.ponceleon.org/logopedia/index.php?option=com_content&view=article&id=111&Itemid=97)

<http://www.arasaac.org/>

[https://photos.google.com/share/AF1QipO0HJGh\\_pMqMjcTvM1rtoWqRJS6TyHUKWxFU](https://photos.google.com/share/AF1QipO0HJGh_pMqMjcTvM1rtoWqRJS6TyHUKWxFUUOUhGGLcBbX_wFaaTYAfdWUtvWGqA?key=SVVCa3ZQZUNyemVuREJGNl9qUE4zNGlZdzN4eXlB) [UOUhGGLcBbX\\_wFaaTYAfdWUtvWGqA?key=SVVCa3ZQZUNyemVuREJGNl9qUE4zN](https://photos.google.com/share/AF1QipO0HJGh_pMqMjcTvM1rtoWqRJS6TyHUKWxFUUOUhGGLcBbX_wFaaTYAfdWUtvWGqA?key=SVVCa3ZQZUNyemVuREJGNl9qUE4zNGlZdzN4eXlB) [GlZdzN4eXlB](https://photos.google.com/share/AF1QipO0HJGh_pMqMjcTvM1rtoWqRJS6TyHUKWxFUUOUhGGLcBbX_wFaaTYAfdWUtvWGqA?key=SVVCa3ZQZUNyemVuREJGNl9qUE4zNGlZdzN4eXlB)

**<https://aprendiendoarduino.wordpress.com/tag/motor-paso-a-paso/>**

**[https://www.prometec.net/motor-28byj-48/#](https://www.prometec.net/motor-28byj-48/)**

**[https://naylampmechatronics.com/blog/14\\_Tutorial-C%C3%B3mo-programar-un-](https://naylampmechatronics.com/blog/14_Tutorial-C%C3%B3mo-programar-un-Arduino-Pro-Mini.html)[Arduino-Pro-Mini.html](https://naylampmechatronics.com/blog/14_Tutorial-C%C3%B3mo-programar-un-Arduino-Pro-Mini.html)**

**<https://www.who.int/features/qa/85/es/>**

**[https://www.universidadviu.com/los-distintos-tipos-de-trastorno-del-espectro](https://www.universidadviu.com/los-distintos-tipos-de-trastorno-del-espectro-autista-tea-caracteristicas-y-formas-de-intervencion-en-el-aula/)[autista-tea-caracteristicas-y-formas-de-intervencion-en-el-aula/](https://www.universidadviu.com/los-distintos-tipos-de-trastorno-del-espectro-autista-tea-caracteristicas-y-formas-de-intervencion-en-el-aula/)**

**[https://oceanomedicina.com.ar/noticias/como-identificar-el-autismo-en-una](https://oceanomedicina.com.ar/noticias/como-identificar-el-autismo-en-una-persona-adulta/)[persona-adulta/](https://oceanomedicina.com.ar/noticias/como-identificar-el-autismo-en-una-persona-adulta/)**

Agradecimientos:

● A todo el equipo docente de la E.E.S.T. N°2 que nos permite crear.

A todo 5to. 6ta. Electrónica que colaboró con el Proyecto.

- Especialmente a los profesores Leandro Roldán, Fabián Iavagnilio y Gustavo Leandro Yormetti.
- A las señoras Analía Heredia y Paula Alonso.

#### Anexos:

Codificación del Proyecto

Código:

//definicion de los pulsadores constint pulsador $1 = 10$ ; constint pulsador $2 = 11$ ; constint pulsador3 = 12;

//definicion de pins constint motorPin1 =  $9$ ; // 28BYJ48 In1 constint motorPin2 =  $8$ ; // 28BYJ48 In2 constint motorPin3 =  $7$ ; // 28BYJ48 In3 constint motorPin4 =  $6$ ; // 28BYJ48 In4

//definicion variables intmotorSpeed = 1200; //variable para fijar la velocidad intstepCounter =  $0$ ; // contador para los pasos intstepsPerRev = 4076; // pasos para una vuelta completa

//tablas con la secuencia de encendido (descomentar la que se necesite) //secuencia 1-fase  $//$ constintnumSteps = 4; //constintstepsLookup[4] = { B1000, B0100, B0010, B0001 };

//secuencia 2-fases //constintnumSteps = 4; //constintstepsLookup[4] = { B1100, B0110, B0011, B1001 };

//secuencia media fase constintnumSteps = 8; constintstepsLookup[8] = { B1000, B1100, B0100, B0110, B0010, B0011, B0001, B1001 }; void setup()

{

//declarar pines como salida pinMode(motorPin1, OUTPUT); pinMode(motorPin2, OUTPUT); pinMode(motorPin3, OUTPUT); pinMode(motorPin4, OUTPUT);

```
//declara pines como entrada 
 pinMode(pulsador1,INPUT); 
 pinMode(pulsador2,INPUT); 
 pinMode(pulsador3,INPUT);
}
```

```
void loop()
{
 for (inti = 0; i<stepsPerRev * 2; i++)
 {
  clockwise(); 
  delayMicroseconds(motorSpeed);
 }
 for (inti = 0; i<stepsPerRev * 2; i++)
 {
  anticlockwise(); 
  delayMicroseconds(motorSpeed);
 }
 delay(500);
}
void clockwise()
{
 stepCounter++;
```

```
if (stepCounter>= numSteps) stepCounter = 0;
```

```
setOutput(stepCounter);
```

```
}
void anticlockwise()
{
 stepCounter--;
 if (stepCounter< 0) stepCounter = numSteps - 1; 
 setOutput(stepCounter);
}
voidsetOutput(int step)
{
 digitalWrite(motorPin1, bitRead(stepsLookup[step], 0));
 digitalWrite(motorPin2, bitRead(stepsLookup[step], 1));
 digitalWrite(motorPin3, bitRead(stepsLookup[step], 2));
 digitalWrite(motorPin4, bitRead(stepsLookup[step], 3));
```
}